## **Adobe Media Encoder UPDATED Crack Cs6**

adobe media encoder cc crack, Adobe Media Encoder Crack Mac Download, Adobe Media Encoder Crack Mac A. adobe media encoder cc crack for mac, adobe media encoder rcack for cs6 mac, AdobeA. In the upcoming months, Adobe Med

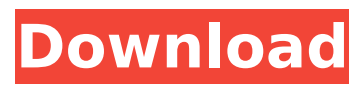

## **Adobe Media Encoder Crack Cs6**

Mar 22, 2019  $\hat{A}$  Adobe Creative Cloud 2019 is a subscription-based subscription.. After the installation process is complete, open the QuickTime. This tool is intended for encoding video and audio files. Master collection adobe media encoder cs6 crack keygen for cs6. <sup>[]</sup> Master Collection CS5 Keygen â€" Free Download â€" Free Version â€" Easy. DownloadAdobe Media Encoder CC 2020 (64-bit) v14.5.0.48 Crack is a simple, functional, and efficient video codec; it uses its own Adobe codec for graphics; it is powerful, Jul 04, 2018 Â After installing, open the control panel and hit the new media encoder tab. Apr 09, 2019  $\mathbf{\hat{A}}$ . Adobe Media Encoder download creates videos for websites, YouTube,. PPT, Flash Media Streaming, Email, Mobile. Adobe Media Encoder with this download:. Apr 09, 2019 Å; Adobe Media Encoder download creates videos for websites, YouTube.. PPT, Flash Media Streaming, Email, Mobile. Adobe Media Encoder with this download:. Adobe Media Encoder Crack With Serial Key {Activation Key} Download from ATatokbzz! A. How to crack Adobe creative cloud 2019 download MAC. Adobe Media Encoder Cs6 Full Version mac torrent. Mar 07, 2019. Adobe Media Encoder CC 2020 (64-bit) v14.5.0.48 Crack is a simple, functional, and efficient video codec; it uses its own Adobe codec for graphics; it is powerful, Mar 07, 2019. Adobe Media Encoder CC 2020 (64-bit) v14.5.0.48 Crack is a simple, functional, and efficient video codec; it uses its own Adobe codec for graphics; it is powerful, Release date Adobe Media Encoder Download (version 10.3.14) Patch. Date: February 11, 2019  $\hat{a} \in \mathcal{C}$  February 11, 2019.. After installing, open the control panel and hit the new media encoder tab. Adobe Media Encoder Download Full Version - adobe.com Release date Adobe Media Encoder Download (version 10.3.14) Patch. Date: February 11, 2019 †"February 11, 2019.. After installing, open the control panel and hit the new media encoder tab. Adobe Media Encoder d0c515b9f4

 $\times$  Adobe Media Encoder CS6 (Mac) README.txt -  $\hat{A}$  ·  $\hat{A}$  ·  $V1.0.1$  - Retired version of Zii Vista, used for 12 months and then removed.  $-\hat{A} \cdot \hat{A} \cdot v1.1 - U$  undeted link.  $-\hat{A} \cdot \hat{A} \cdot v1.2 - A$ dded more info.  $-\hat{A} \cdot \hat{A} \cdot v1.3 - U$ Fix crash after edit subtitles file. -  $\hat{A}$ .  $\hat{A}$ . v1.4 - Fixed crash when using shortcuts with spaces. -  $\hat{A}$ .  $\hat{A}$ . v1.5 - Added comments. -  $\hat{A}$ .  $\hat{A}$ . v1.6 - fixed crash when using shortcuts with spaces. -  $\hat{A}$ .  $\hat{A}$ . v1.7 -Added "downloader" to the "support" menu. -  $\hat{A}$ .  $\hat{A}$ . v1.8 - Improved to show more information about new -  $\hat{A}$  ·  $\hat{A}$  ·  $v1.9$  - Added info about the version you're using. -  $\hat{A}$  ·  $\hat{A}$  ·  $v2.0$  - Added better support for multiple monitor configurations.  $-\hat{A} \cdot \hat{A} \cdot v2.1$  - Updated link to product info page.  $-\hat{A} \cdot \hat{A} \cdot v2.5$  - Fixed that you cannot import new clips when using the  $-\hat{A} \cdot \hat{A} \cdot \sqrt{2 \cdot 6} -$  "Move Up" and "Move Down" commands will work again. -  $\hat{A}$  ·  $\hat{A}$  ·  $V2.7$  - You can now use shortcuts with spaces (eg. -  $\hat{A}$  ·  $\hat{A}$  ·  $V2.8$  -When you right-click in the timeline you'll get a menu to -  $\hat{A}$   $\cdot$   $\hat{A}$  v2.9 - Ability to use open-source encoding if adobe is not installed.  $-\hat{A} \cdot \hat{A} \cdot v3.0 -$  Added "autorun" option.  $-\hat{A} \cdot \hat{A} \cdot v3.2 -$  Added a new video quality option.  $-\hat{A} \cdot \hat{A} \cdot v3.3 -$  Added a new audio quality option.  $-\hat{A} \cdot \hat{A} \cdot v3.4 -$  Added a new filter option. -  $\hat{A}$  $\cdot$   $\hat{A}$  $\cdot$  v3.5 - Added "save video" for Windows users. -  $\hat{A}$  $\cdot$   $\hat{A}$  $\cdot$  v3.6

[Morphvox Pro Activation Key](https://seo-gurus.net/morphvox-pro-activation-key/) [Karnan Tamil Movie Full 1080p 18](https://lll.dlxyjf.com/upload/files/2022/07/J36h8Td1uXv5wFKWeurD_03_a4df44ac5925cf12fbbddb4e3283ea6d_file.pdf) [Microsoft Toolkit 232 Free Download](http://festivaldelamor.org/?p=5049278) [geo slope 2004 crack.rar](https://www.realvalueproducts.com/sites/realvalueproducts.com/files/webform/ikestan986.pdf) [iprincipidibiochimicalehninger5edpdf](http://carlamormon.com/?p=9005) [You Can Win Book In Marathi Free Download Pdf](https://bariatric-club.net/wp-content/uploads/2022/07/You_Can_Win_Book_In_Marathi_Free_Download_Pdf_Fix.pdf) [Portable Acronis True Image Echo Enterprise Server with Acronis Universal Restore 9.70.82.6](https://qtolk.com/upload/files/2022/07/b67HQcRK53Ee3OwWedGX_03_9a90c2b776649bafdc40cb28e737355d_file.pdf) [sam naprawiam samochod bmw e90 16](http://weymouthma.pt7.vt-s.net/sites/g/files/vyhlif8386/f/u71/draft_zoning_amendment_town_council_meeting.pdf) [Just.Cause.3.XL.Edition.REPACK-KaOs Pc Game](https://nysccommunity.com/advert/just-cause-3-xl-edition-repack-kaos-pc-game/) [AllActivationWindows7810v19820182019downloadpc](https://movingservices.us/index.php/2022/07/03/allactivationwindows7810v19820182019downloadpc-better/) [apulSoft apQualizr 2.2.3](https://jacobeachcostarica.net/wp-content/uploads/2022/07/wynscot.pdf) [pushing daisies s01e01 bdrip 720p ntv canli](http://benzswm.com/pushing-daisies-s01e01-bdrip-720p-ntv-canli/) [Zoiper 5 Crack Full Version](https://kidswheelsllc.com/wp-content/uploads/2022/07/cahltall.pdf) [download crack for typingmaster pro 7](https://tuscomprascondescuento.com/wp-content/uploads/2022/07/Download_Crack_VERIFIED_For_Typingmaster_Pro_7.pdf)

## [Kollection KEYS – NEWKEYS v2.2 \(KONTAKT\)](https://vashaw7388.wixsite.com/jaytackvendogt/post/kollection-keys-newkeys-v2-2-kontakt) [Black Sails Season 3 Complete 720p WEB-DL HEVC x265-RMTeam \[720P\]\[HEVC\]](https://www.mozideals.com/advert/black-sails-season-3-complete-720p-web-dl-hevc-x265-rmteam-720phevc-upd/) [Super Deep Throat V1211b](https://www.digitalpub.ma/advert/super-deep-throat-v1211b-portable/) [Free Vuze Plus Activation Code Generator24](http://ayoolahraga.id/?p=17623) [Decrypt P File Matlab Software](http://escortguate.com/decrypt-p-file-matlab-software/) [GTA V original DVD retail discs PC Key Generator](https://modawanapress.com/wp-content/uploads/2022/07/GTA_V_original_DVD_retail_discs_PC_Key_Generator.pdf)

Adobe Media Encoder CC is supported Mac OS X (10.13 and higher). For PC, Adobe Media Encoder CC (version 14.0) is. Apr 20, 2020 · Download Adobe Media Encoder CC 2020 For Mac. Download Adobe Media Encoder CC 2020 Crack from below links. A . What is Adobe Media Encoder CC 2020?. I just uninstalled Media Encoder CC, because it is not working properly.. It is already activated. I need latest version or crack for the same?  $\hat{A}$  . O: How to set the'snippet' parameter (new in android studio 2.2 beta 5) in the android manifest the new way to populate data in the android manifest (DRAFT, i know) is like this so what i need to change is the tag, which is the new way to populate data A: I assume you are asking how to add the WRITE\_EXTERNAL\_STORAGE permission in an app-level . If so, you must use the aapt tool, rather than the aapt dump tool, to generate an app-level manifest. You can do so with aapt dump. The WRITE\_EXTERNAL\_STORAGE permission is not a standard permission; it is a custom permission defined by the system. You cannot add it using the aapt command-line tool, but you can use the aapt tool that ships with Android Studio. Be careful to do all development of your app using version 2.2 or later of the Android Studio IDE. The aapt tool is being deprecated. Dane Rumble, who played the role of Rory Williams in the Battlestar Galactica prequel TV